## Spelling Quiz for Category: computers\_1

Order all the letters and fill in the blank with the corrected word.

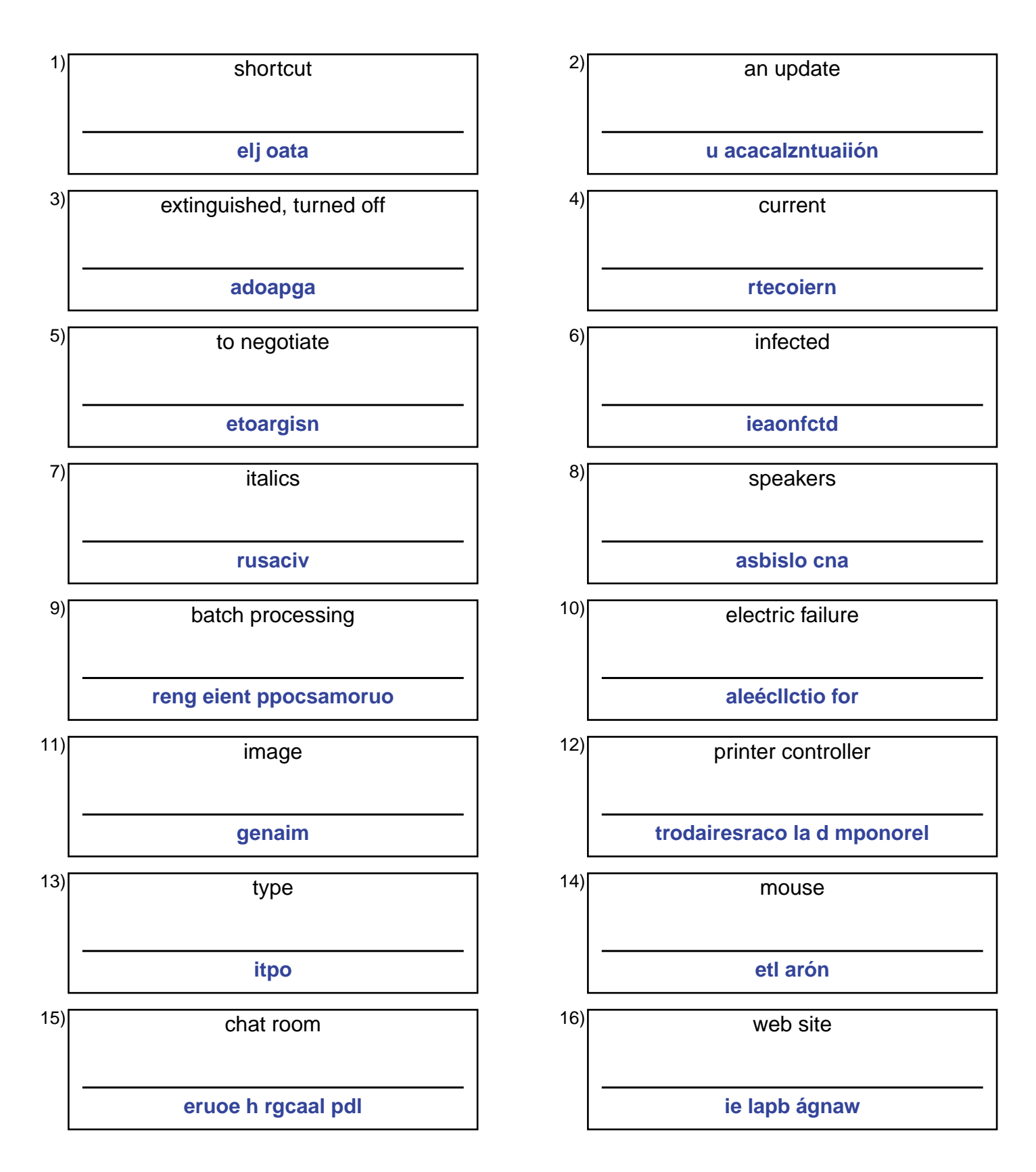

## (continued) Spelling Quiz for Category: computers\_1

Order all the letters and fill in the blank with the corrected word.

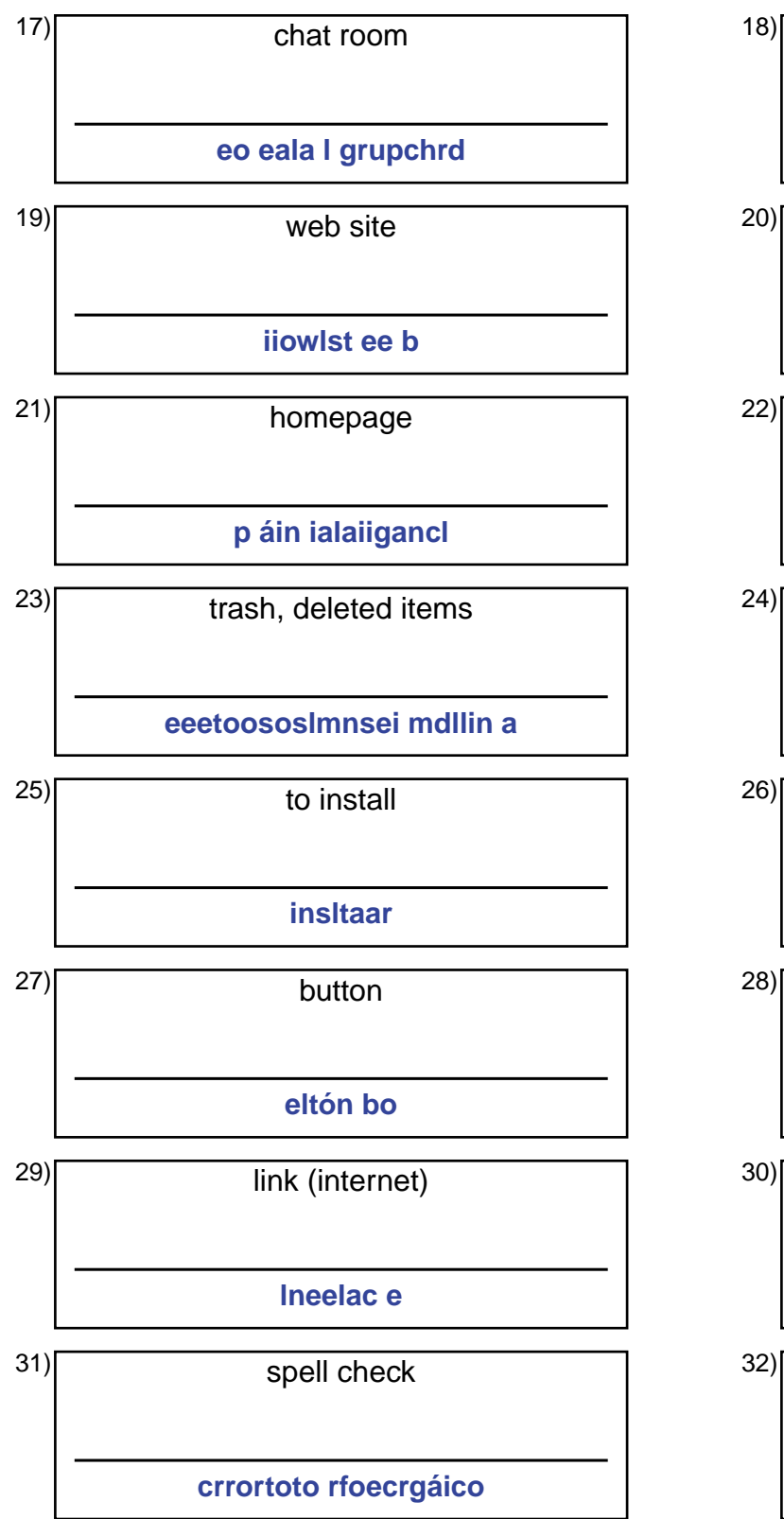

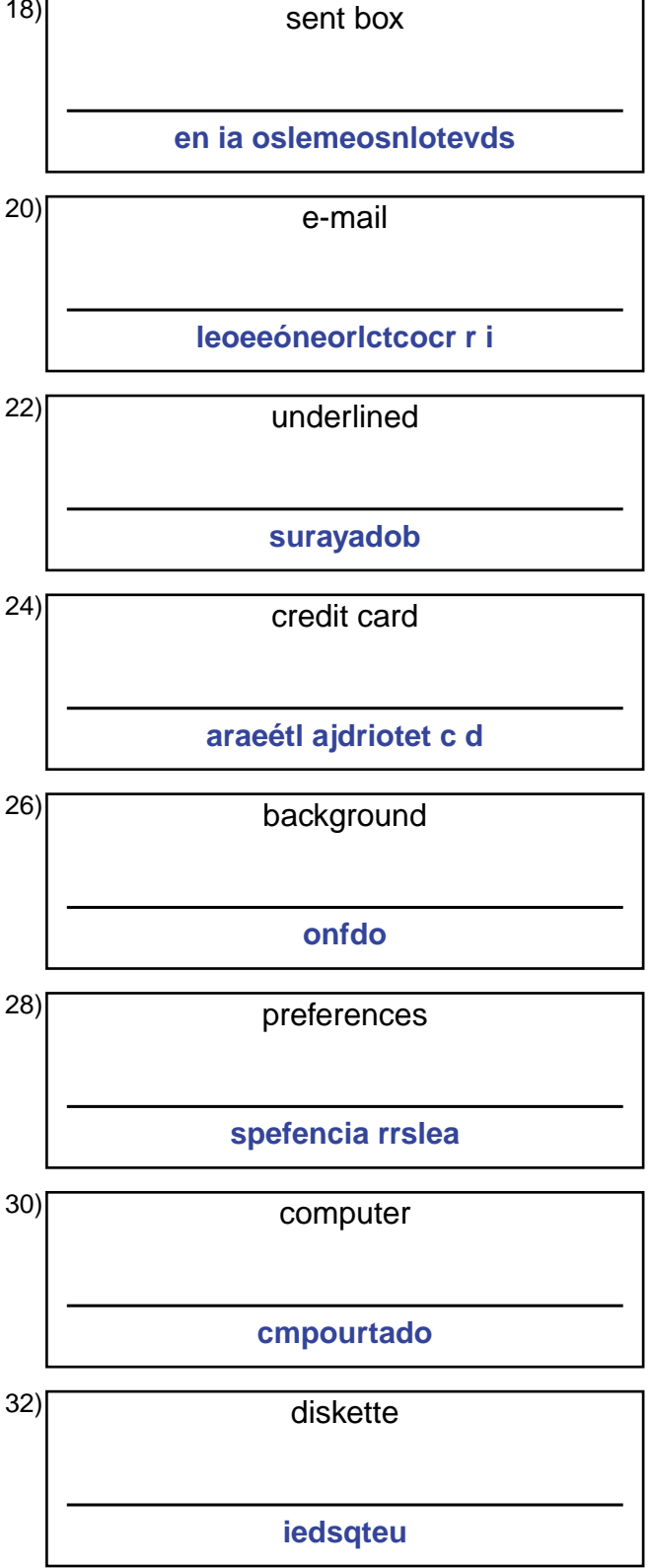

## **Answer Key for Worksheet 2e37a**

## Spelling Quiz starting on page 1

 $1 = e$ l atajo,  $2 = \text{una actualización}$ ,  $3 = \text{apagado}$ ,  $4 = \text{corriente}$ ,  $5 = \text{gestionar}$ ,  $6 = \text{infectedo}$ ,  $7 = \text{cursiva}$ ,  $8 = \text{las bocinas}$ , 9 = procesamiento en grupo , 10 = fallo eléctrico , 11 = imagen , 12 = controlador de la impresora , 13 = tipo , 14 = el ratón , 15 = el grupo de charla , 16 = la página web , 17 = el grupo de charla , 18 = los elementos enviados , 19 = el sitio web , 20 = el correo electrónico , 21 = la página inicial , 22 = subrayado , 23 = los elementos eliminados , 24 = la tarjeta de crédito , 25 = instalar , 26 = fondo , 27 = el botón , 28 = las preferencias , 29 = el enlace , 30 = computador , 31 = corrector ortográfico , 32 = disquete